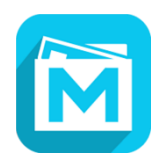

## 「あんしんメール」アプリ登録方法

1.「あんしんメールアプリ」をダウンロードしてインストールしてください。(無料です) Android をご利用の場合は、「Play ストア」から、iOS をご利用の場合は、「App Store」

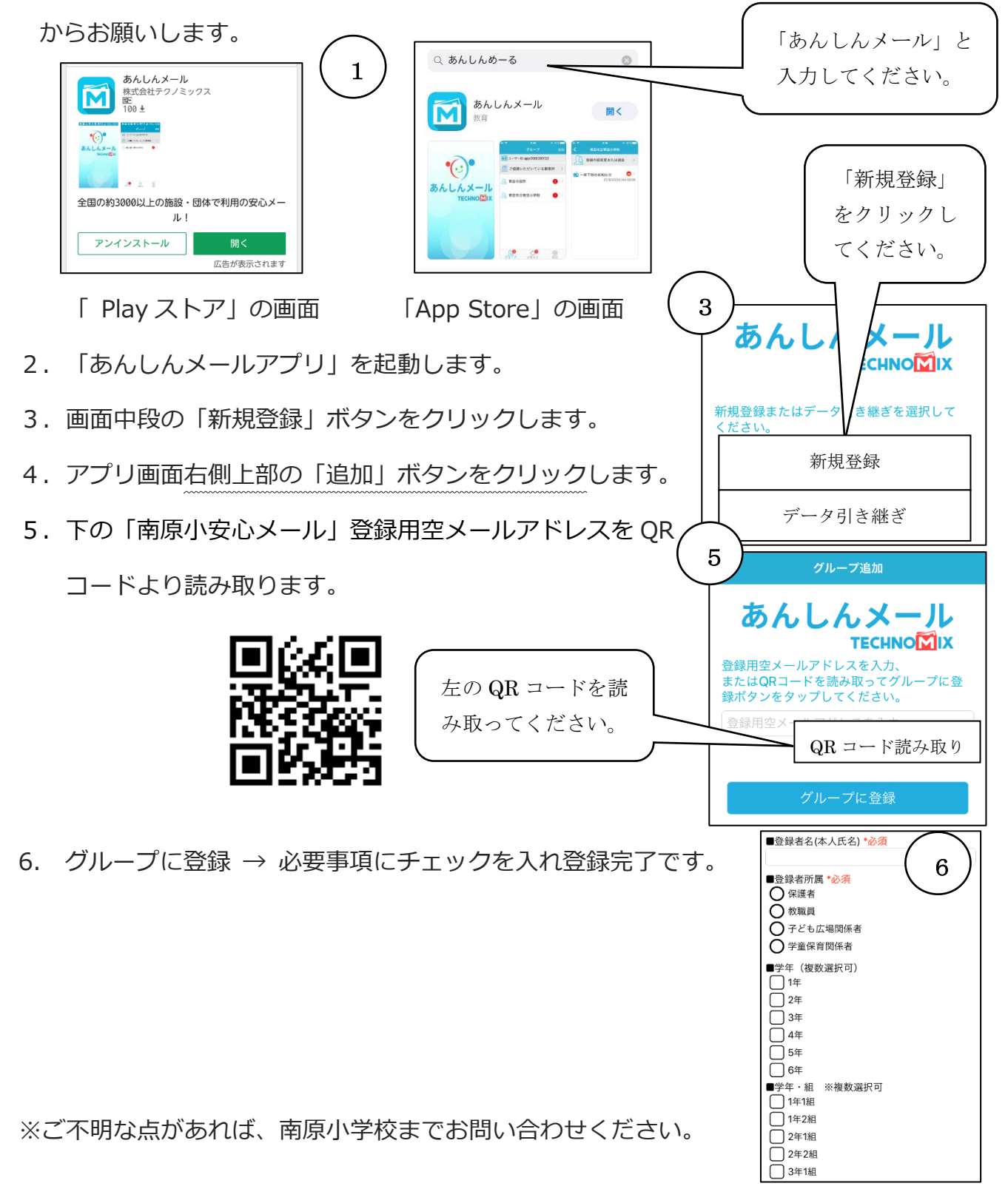